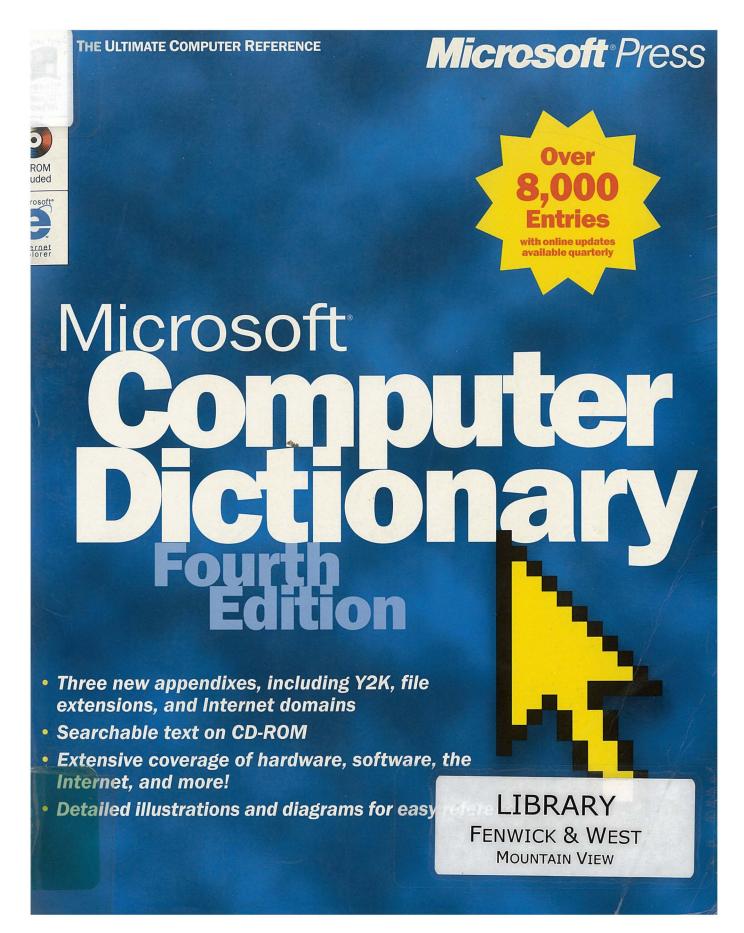

Supercell

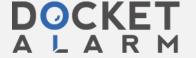

PUBLISHED BY Microsoft Press A Division of Microsoft Corporation One Microsoft Way Redmond, Washington 98052-6399

Copyright © 1999 by Microsoft Corporation

All rights reserved. No part of the contents of this book may be reproduced or transmitted in any form or by any means without the written permission of the publisher.

Library of Congress Cataloging-in-Publication Data Microsoft Computer Dictionary. -- 4th ed.

n. cm

Previous eds. published under title: Microsoft Press computer dictionary

ISBN 0-7356-0615-3

1. Computers Dictionaries. 2. Microcomputers Dictionaries.

I. Microsoft Press computer dictionary.

QA76.15.M538 1999

004'.03--dc21

99-20168

CIP

Printed and bound in the United States of America.

1 2 3 4 5 6 7 8 9 MLML 4 3 2 1 0 9

Distributed in Canada by ITP Nelson, a division of Thomson Canada Limited.

A CIP catalogue record for this book is available from the British Library.

Microsoft Press books are available through booksellers and distributors worldwide. For further information about international editions, contact your local Microsoft Corporation office or contact Microsoft Press International directly at fax (425) 936-7329. Visit our Web site at <a href="mailto:mspress.microsoft.com">mspress.microsoft.com</a>.

Macintosh, Power Macintosh, QuickTime, and TrueType fonts are registered trademarks of Apple Computer, Inc. Kodak is a registered trademark of the Eastman Kodak Company. Intel is a registered trademark and Indeo is a trademark of Intel Corporation. Active Desktop, Active Directory, ActiveMovie, Active Platform, ActiveX, Authenticode, BackOffice, DirectInput, DirectX, Microsoft, Microsoft Press, MS-DOS, MSN, NetMeeting, NetShow, Visual Basic, Visual C++, Visual J++, WebTV, WebTV Network, Win32, Win32s, Windows, Windows NT, and XENIX are either registered trademarks or trademarks of Microsoft Corporation in the United States and/or other countries. PANTONE is a registered trademark of Pantone, Inc. Other product and company names mentioned herein may be the trademarks of their respective owners.

The example companies, organizations, products, people, and events depicted herein are fictitious. No association with any real company, organization, product, person, or event is intended or should be inferred.

Acquisitions Editor: Christey Bahn

Project Editor: Kim Fryer

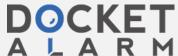

Supercell

objects (blocks of information) that are created in their own applications. These objects can either be physically *embedded* in the destination document, or they can be *linked* to it while remaining in the originating file. Both embedded and linked objects can be edited. Linked objects, however, can be updated to reflect changes made to the source file. *See also* ActiveX, OLE, OpenDoc.

**compound statement** *n*. A single instruction composed of two or more individual instructions.

compress<sup>1</sup> n. A proprietary UNIX utility for reducing the size of data files. Files compressed with this utility have the extension .Z added to their names.

compress<sup>2</sup> vb. To reduce the size of a set of data, such as a file or a communications message, so that it can be stored in less space or transmitted with less bandwidth. Data can be compressed by removing repeated patterns of bits and replacing them with some form of summary that takes up less space; restoring the repeated patterns decompresses the data. Lossless compression methods must be used for text, code, and numeric data files; lossy compression may be used for video and sound files. See also lossless compression, lossy compression.

compressed digital video n. See CDV (definition 1).

**compressed disk** *n*. A hard disk or floppy disk whose apparent capacity to hold data has been increased through the use of a compression utility, such as Stacker or Double Space. *See also* data compression.

compressed drive n. A hard disk whose apparent capacity has been increased through the use of a compression utility, such as Stacker or Double Space. See also compressed disk, data compression.

**compressed file** *n*. A file whose contents have been compressed by a special utility program so that it occupies less space on a disk or other storage device than in its uncompressed (normal) state. *See also* installation program, LHARC, PKUNZIP, PKZIP, utility program.

Compressed SLIP \kəm-presd` slip \ n. Short for Compressed Serial Line Internet Protocol. A version of SLIP using compressed Internet address information, thereby making the protocol faster than SLIP. Acronym: CSLIP. See also SLIP.

compression n. See data compression.

**compressor** *n*. A device that limits some aspect of a transmitted signal, such as volume, in order to increase efficiency.

CompuServe n. An online information service that is a subsidiary of America Online. CompuServe provides information and communications capabilities, including Internet access. It is primarily known for its technical support forums for commercial hardware and software products and for being one of the first large commercial online services. CompuServe also operates various private network services.

**computation-bound** *adj.* Of, pertaining to, or characteristic of a situation in which the performance of a computer is limited by the number of arithmetic operations the microprocessor must perform. When a system is computation-bound, the microprocessor is overloaded with calculations. *Also called* CPU-bound.

**compute** *vb.* **1.** To perform calculations. **2.** To use a computer or cause it to do work.

computer *n*. Any device capable of processing information to produce a desired result. No matter how large or small they are, computers typically perform their work in three well-defined steps: (1) accepting input, (2) processing the input according to predefined rules (programs), and (3) producing output. There are several ways to categorize computers, including class (ranging from microcomputers to supercomputers), generation (first through fifth generation), and mode of processing (analog versus digital). See the table. *See also* analog, digital (definition 2), integrated circuit, large-scale integration, verylarge-scale integration.

computer-aided design n. See CAD.

computer-aided design and drafting n. See CADD.

computer-aided design/computer-aided manufacturing n. See CAD/CAM.

computer-aided engineering n. See CAE.

computer-aided instruction n. See CAI.

computer-aided learning n. See CAI.

**computer-aided manufacturing** *n. See* CAM (definition 1).

computer-aided testing n. See CAT (definition 1).

Computer and Business Equipment Manufacturers Association n. See CBEMA.

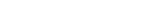

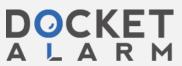

102